**المملك ـــ ة الع ـــ ربية السع ـــ ودية وزارة التربية والتعليم الإدارة العامة للتربية والتعليم بالمنطقة الشرقية (بنين) الشؤون التعليمية إدارة الاختبارات والقبول**

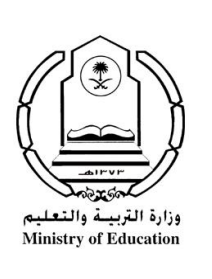

**الرقــــــــــــــــــ م : ۷ / التاريـــــــــــخ : / ۱٤۲۹/ هـ المشفوعـات :**

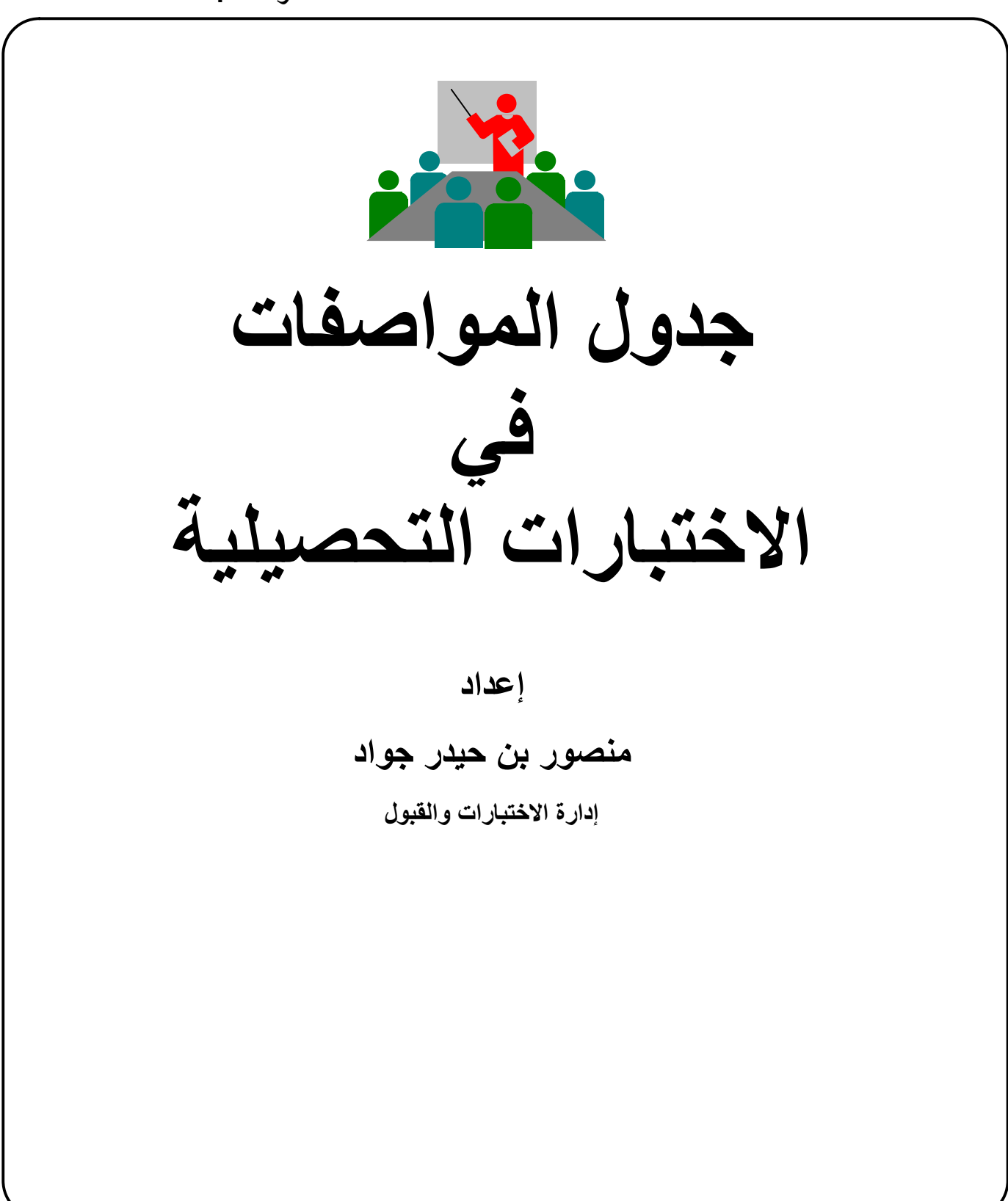

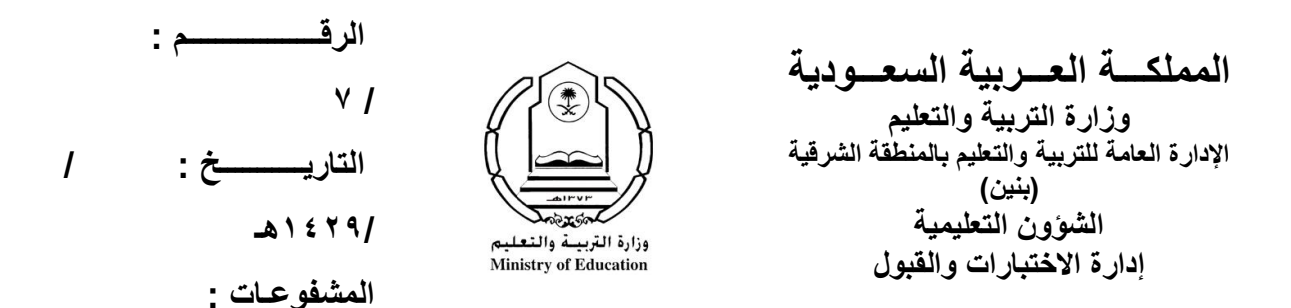

 **أهداف الورشة: يتوقع من المتدرب بعد الانتهاء من ورشة العمل أن: ۱)يوضح مفهوم جدول مواصفات الاختبار التحصيلي. ۲)يشرح أهمية جدول المواصفات في إعداد الاختبار التحصيلي. ۳)يصمم جدول مواصفات اختبار تحصيلي في مادة دراسية معينة أو ج زء منها. ٤)يحسب الأوزان النسبية للموضوعات في مادة دراسية معينة. ٥)يحسب الأوزان النسبية للأهداف في مادة دراسية معينة.** 

**٦)يحدد عدد الأسئلة في كل موضوع ف ي مستوى معين من مستويات الأهداف.** 

**۷)يحسب درجات الاختبار في كل موضوع في مستوى معين من مستويات الأهداف.**

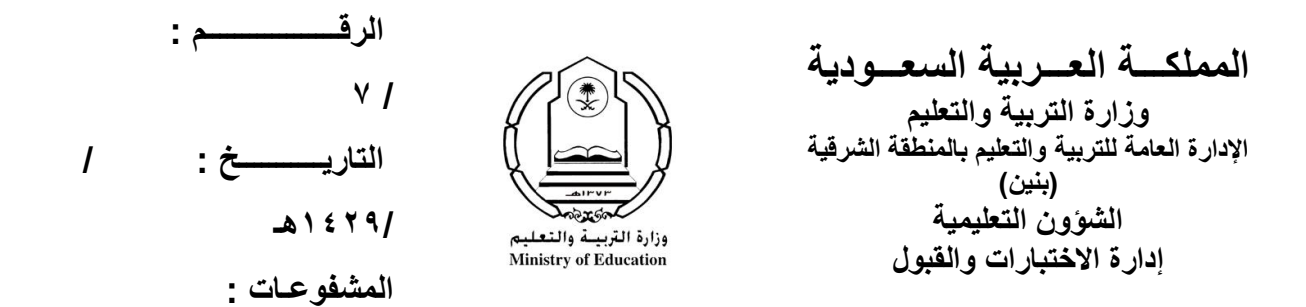

## **مقدمة :**

**يعد جدول المواصفات بمثابة مرشد لعملية بناء الاختبار فهو يساعد المعل م في بناء الاختبار بحيث يأتي محت واه مطابقا ًلجدول المواص فات أو قريبا ًمن ه ما أمكن وهو أشبه ما يك ون بمخطط بناء العم ارة حي ث يبين لنا البناء عل ى الورق قبل وجوده فعلا ًعلى الأرض.** 

## **تعريف:**

**ج دول المواص فات ه و عب ارة ع ن مخط ط تفص يلي ي تم في ه رب ط محت وى الم ادة الدراس ية بالأه داف التعليمي ة الس لوكية وتحدي د الأوزان النس بية المناس بة لك ل منه ا (لموض وعات الم ادة الدراس ية والأه داف الس لوكية بمستوياتها المختلفة).** 

 **الغرض من جدول المواصفات :**

 **ه و تحقي ق الت وازن ف ي الاختب ار ٬ والتأكد عل ى أن ه يق يس عين ة ممثل ة لأهداف التدريس ومحتوى المادة الدراسية التي يراد قياس التحصيل فيها. فوائد إعداد جدول المواصفات :**

 **۱ )يحقق الشمول المطلوب في كل اختبار تحصيلي مم ا يت يح تغطي ة جمي ع عناصر المحتوى أو الموضوعات التي تم تدريسها.** 

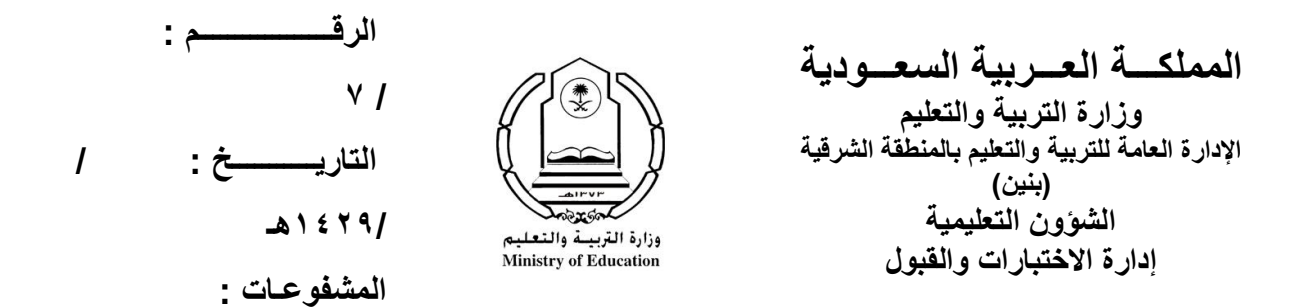

 **۲ )يعط ي للاختب ار ص دق المحت وى ال ذي تتطلب ه مواص فات الاختب ار التحص يلي الجيد.**

 **۳ )يعطي لكل جزء أو موضوع وزنه الفعلي عندما توزع الأسئلة في الجدول حسب الأهمية النسبية لها.** 

 **٤ )يس اعد عل ى الاهتم ام بجمي ع مس تويات الأه داف وع دم التركي ز عل ى الجوان ب الدنيا منها فقط.**

 **٥ )يساعد في بناء اختبار متوازن مع حجم الجهود المبذولة لتدريس كل موضوع. ٦ ) إكس اب الطال ب ثق ة كبي رة بعدال ة الاختب ار مم ا يس اعده ف ي تنظ يم وقت ه أثن اء الاس تذكار وتوزيع ه عل ى الموض وعات ب اتزان (حي ث أن الاختب ار ي ؤثر ف ي طريق ة الاستذكار).**

**الرقــــــــــــــــــ م : المملك ـــ ة الع ـــ ربية السع ـــ ودية ۷ / وزارة التربية والتعليم الإدارة العامة للتربية والتعليم بالمنطقة الشرقية التاريـــــــــــخ : / (بنين) ۱٤۲۹/ هـ الشؤون التعليمية** وزارة التربيسة والتع  **إدارة الاختبارات والقبول** Ministry of Education **المشفوعـات :**

**مكونات جدول المواصفات : ۱) المحتوى وعناصره. ۲) الأهداف التدريسية بمستوياتها المختلفة. ۳)جدول ذو بعدين يوضع ف ي ك ل خان ة م ن الخانات الجزئي ة عدد الأسئلة التي تقيس كل هدف ومن ث م مجموعه ا والمجم وع الكل ي اعتم ادا ًعل ى نسبة الأهمية لكل موضوع. كيفية إعداد جدول المواصفات : يمر عمل جدول المواصفات بعدة مراحل من أجل إعداده وهي: ۱ ) تحديد الأهداف التعليمية للمادة الدراسية التي يسعى المعلم لمعرفة مدى تحققها. ۲ ) تحديد العناصر التي يراد قياسها في المادة الدراسية. ۳ ) تحديد نسبة التركيز لكل جزء في المادة الدراسية وذلك من خلا ل معرفة عدد الحص ص المق ررة للوح دة الدراس ية مقس ومة عل ى ع دد الحص ص الكلي ة للم ادة الدراسية مضروبة بـ. ۱۰۰ أي أن نسبة التركيز للموضوع = \_\_\_\_\_\_\_\_\_\_\_\_\_\_\_ ×۱۰۰**  عدد الحصص الكلية للمادة  **إن نس بة التركي ز أو الأهمي ة النس بية تعتم د عل ى الوق ت المص روف ف ي ت دريس المادة (عدد الحصص) ومدى جوهرية ال موضوع وأساسياته وكم أعطي من حج م ف ي الكتاب. ٤ ) تحديد نسبة الأهداف من المستويات المختلفة ويتم هذا من خلال الأه داف أثن اء عملية التدريس أن نسبة التركيز للهدف = \_\_\_\_\_\_\_\_\_\_\_\_\_\_\_ ×۱۰۰**  عدد الأهداف لكل مستوى  **٥ ) تحديد عدد أسئلة الاختبار المراد وضعها.**  عدد حصص الوحدة الدراسية اموع الكلي للأهداف

**الرقــــــــــــــــــ م : المملك ـــ ة الع ـــ ربية السع ـــ ودية ۷ / وزارة التربية والتعليم الإدارة العامة للتربية والتعليم بالمنطقة الشرقية التاريـــــــــــخ : / (بنين) الشؤون التعليمية ۱٤۲۹/ هـ** وزارة التربيسة والتعل Ministry of Education  **إدارة الاختبارات والقبول المشفوعـات :**

 **٦ ) تحديد عدد الأسئلة لكل جزء من المادة وذلك حسب المعادلة التالية: عدد الأسئلة لكل خلية من خلايا جدول المواصفات = عدد الأسئلة الكلي × نسبة التركيز للموضوع × نسبة التركيز لمستوى الهدف مثال تطبيقي لمادة علم الأحياء للصف الثالث الثانوي قسم العلوم الطبيعية للفصل الدراسي الثاني والجداول التالية توضح كيفية إعداد جدول المواصفات** عدد الحصص الكلي خلال الفصل الدراسي: ٦۰ حصة. عدد الأهداف التربوية الكلي خلال الفصل الدراسي: ۱۲۰هدف. مجموع الأسئلة المطلوبة: ٥۰سؤال . **الجدول الأول :** سئلة الأ مجموع  نسبةا<sub>لتوكيز</sub><br>للىوضوعا ت۱۲ ۱٤ ۱٦ ۱۸ ۲٤ ۳٦ <mark>الطلائعيات المر</mark>د ويديد المرد التي المرد التي التي ترك التي ترك التي ترك التي ترك التي ترك التي ترك التي ترك ا<br>ال**فطر ي**ات **الفطريات**<sup>٩</sup> **المملكة النباتية** <sup>١٢</sup> **المملكة الحيوانية** <sup>٢٤</sup>  $\frac{1}{2}$ 

**المملك ـــ ة الع ـــ ربية السع ـــ ودية وزارة التربية والتعليم الإدارة العامة للتربية والتعليم بالمنطقة الشرقية (بنين) الشؤون التعليمية إدارة الاختبارات والقبول**

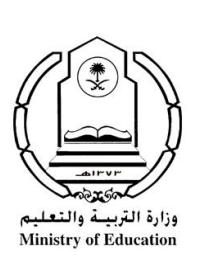

**الرقــــــــــــــــــ م : ۷ / التاريـــــــــــخ : / ۱٤۲۹/ هـ**

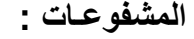

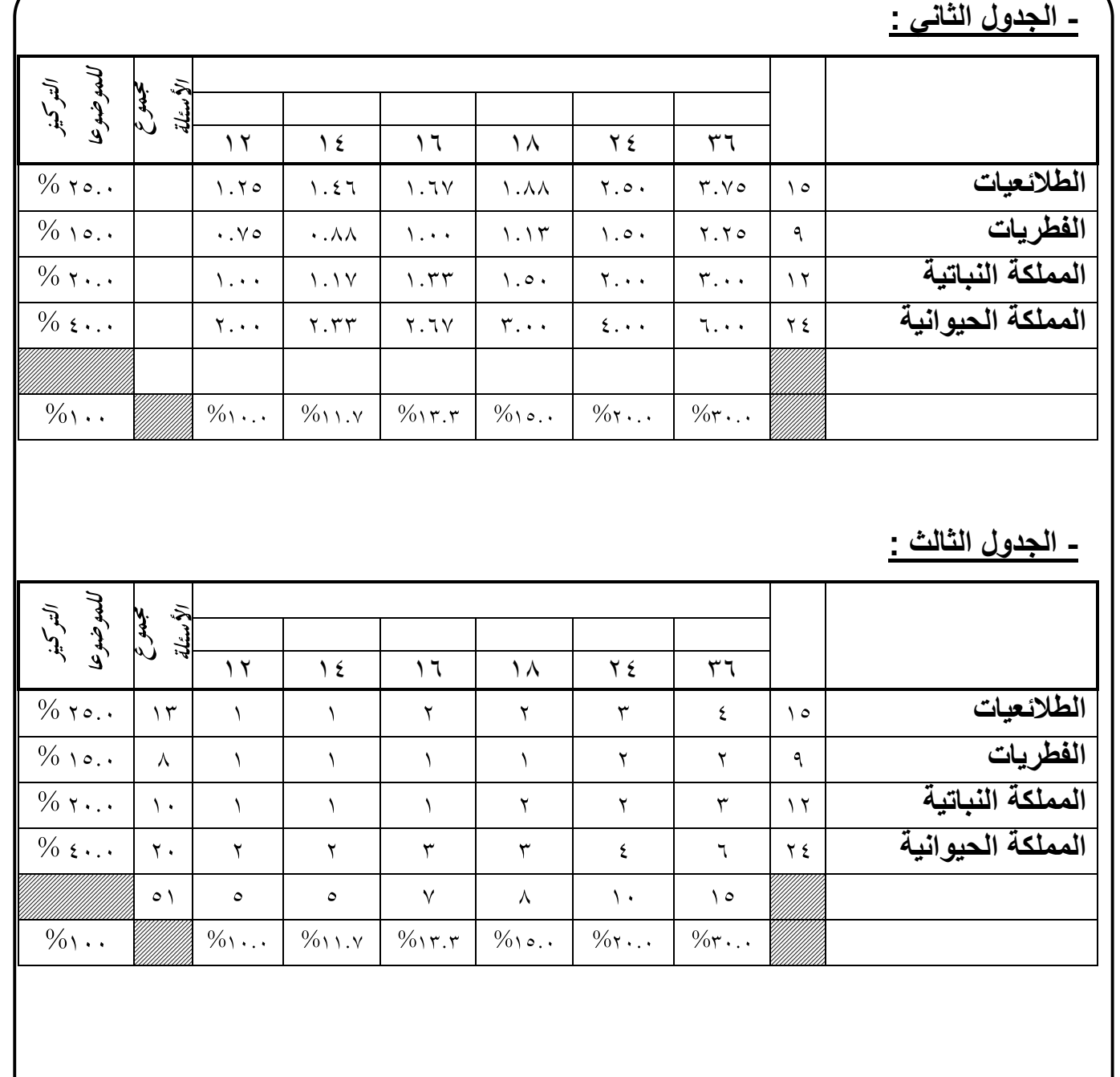

**المملك ـــ ة الع ـــ ربية السع ـــ ودية وزارة التربية والتعليم الإدارة العامة للتربية والتعليم بالمنطقة الشرقية (بنين) الشؤون التعليمية إدارة الاختبارات والقبول**

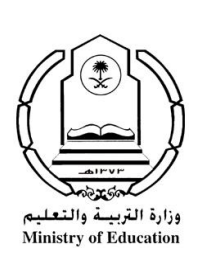

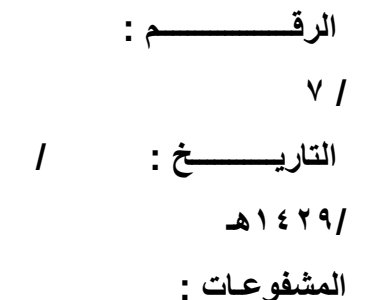

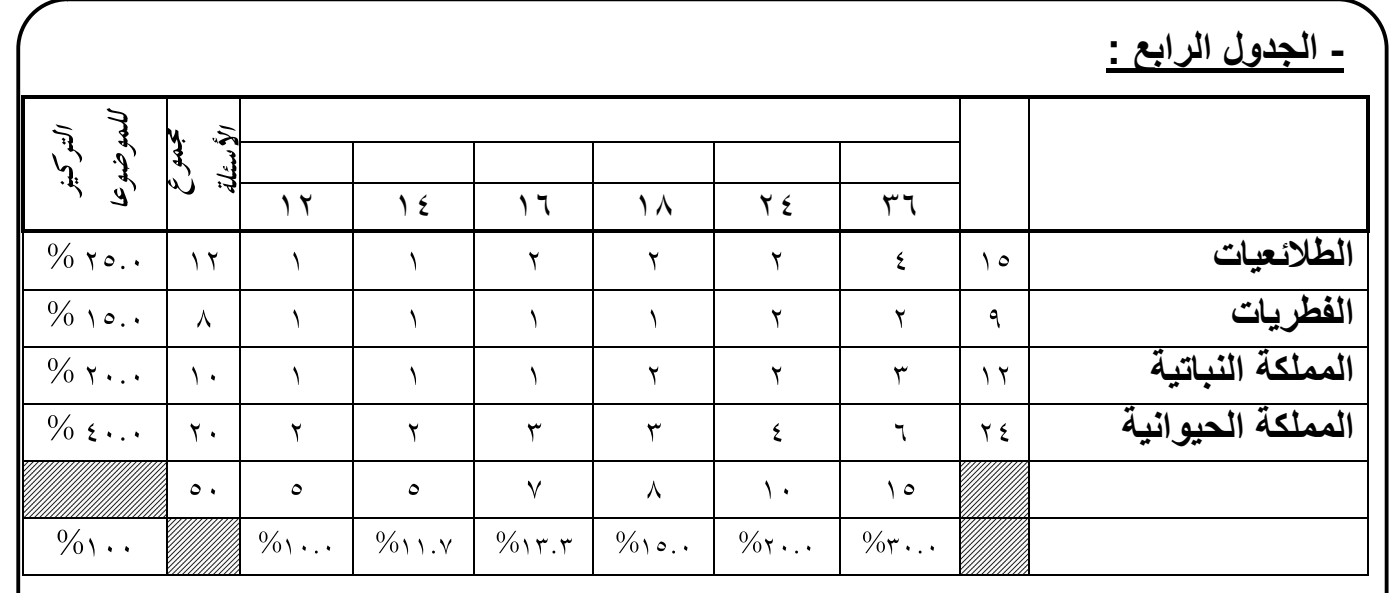

## **ملاحظات هامة:**

**نكتب جدول المواصفات في صورته النهائية مع الأخذ في الاعتبار ما يلي: أ) ليس بالضرورة ك ل الحق ول تعبأ ب ل قد لا يوجد سؤال ف ي موضوع م ا في بعض مستو يات الأهداف وخصوصا ًالمستويات العليا.** 

 **ب) توجد كسور عش رية ف ي الأوزان النسبية والأفضل أن تجب ر تل ك الكس ور إل ى أع داد ص حيحة لأن ه ذه الأوزان ليس ت تقديرات دقيق ة ب ل ه ي تقريبية.** 

 **ج) قد تج د أن معظ م الأرق ام الت ي تمث ل ع دد الأس ئلة تح وي كس وراً عش رية ٬ ل ذا ينبغ ي أن تجب ر تل ك الكس ور إل ى أع داد ص حيحة م ع مراع اة التوازن الذي يبقي المجموع الكلي للأسئلة ثابتا ً(سواء ًكان المجم وع رأسياً أو أفقياً).** 

**الرقــــــــــــــــــ م : ۷ / التاريـــــــــــخ : / ۱٤۲۹/ هـ المشفوعـات : المملك ـــ ة الع ـــ ربية السع ـــ ودية وزارة التربية والتعليم الإدارة العامة للتربية والتعليم بالمنطقة الشرقية (بنين) الشؤون التعليمية إدارة الاختبارات والقبول**

 **القوانين التي تستخدم في إعداد جدول المواصفات \* نسبة التركيز للموضوعات: = عدد الحصص ـ لكل وحدة (موضوع) ÷ المجموع الكلي للحصص ـ ×۱۰۰ \* نسبة التركيز للأهداف: = عدد الأهداف لكل مستوى ÷ المجموع الكلي للأهداف ×۱۰۰ \* عدد الأسئلة لكل خلية: = نسبة التركيز للأهداف × نسبة التركيز للموضوعات × عدد أسئلة الاختبار \* درجة أسئلة الموضوع: = نسبة التركيز للأهداف × نسبة التركيز للموضوعات × الدرجة النهائية للاختبار**